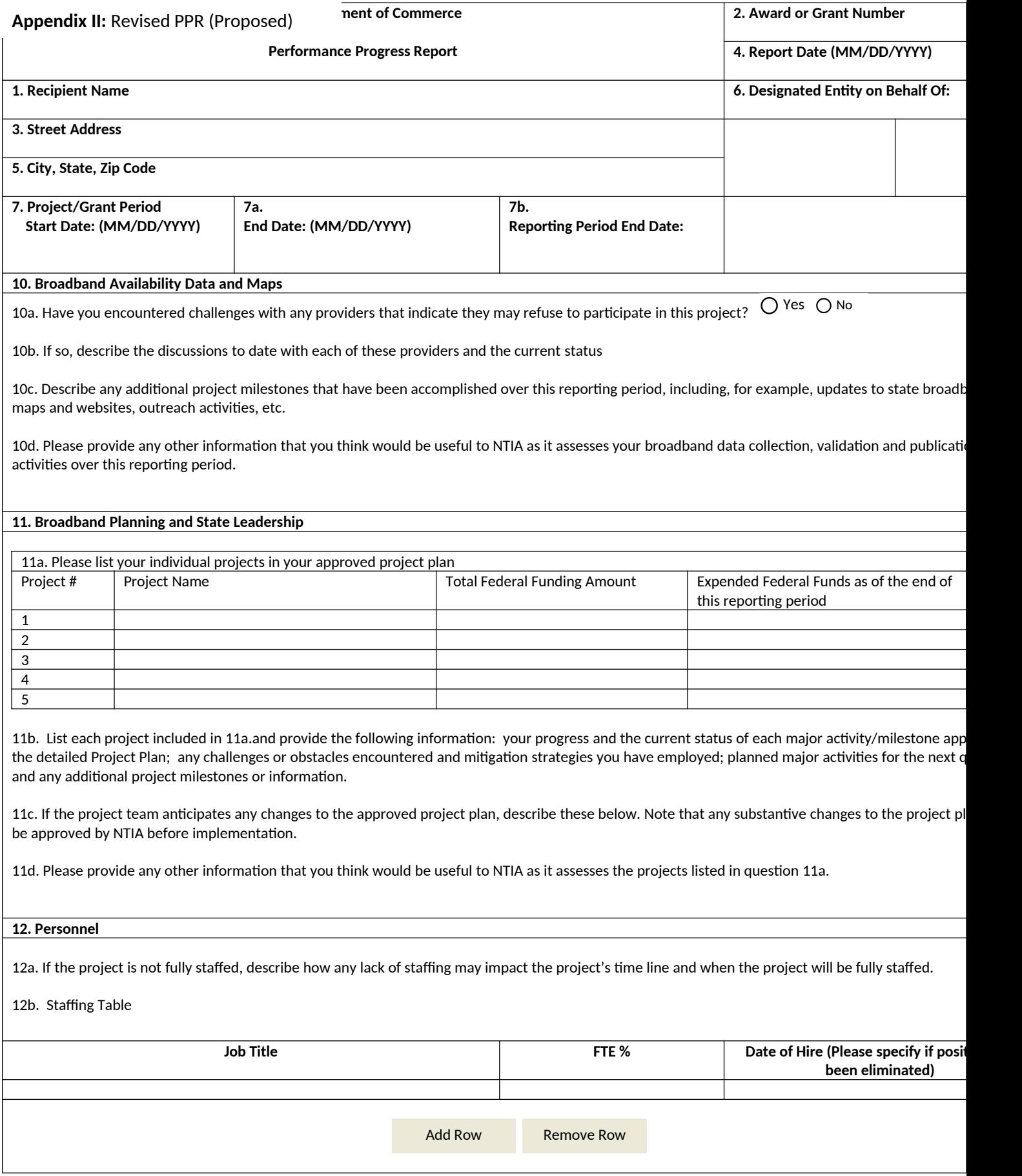

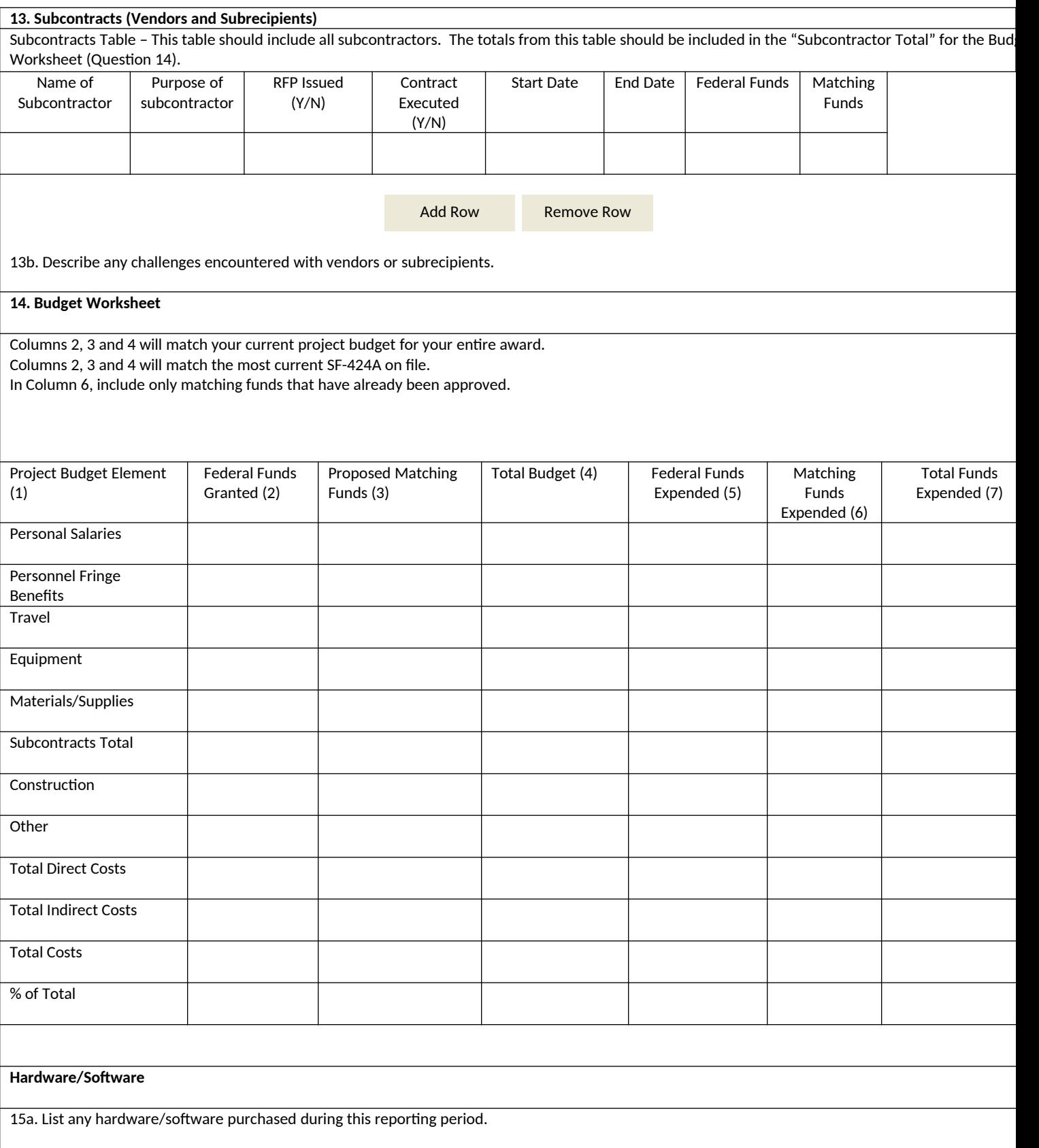

15b. Please note any software/hardware that has yet to be purchased and explain why it has not been purchased.

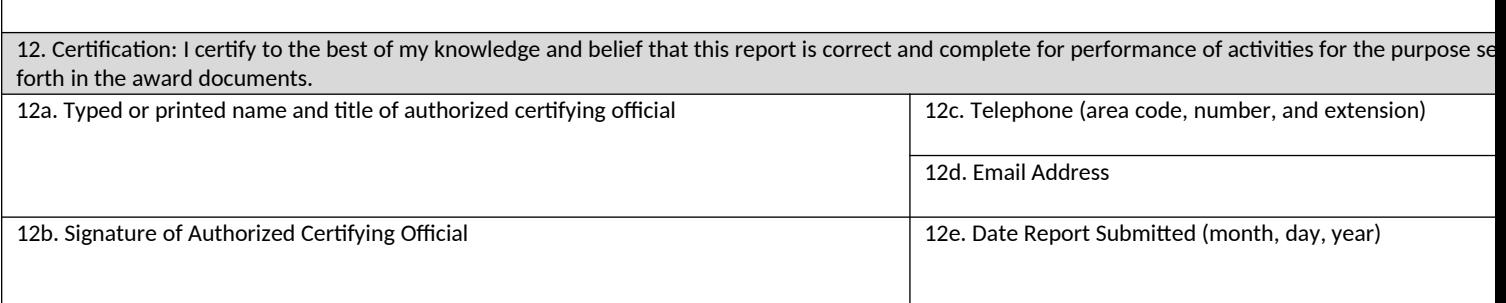